# SQL Server Cursors Job Interview Questions And Answers

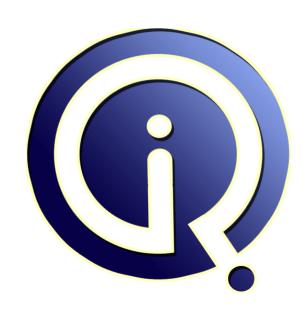

**Interview Questions Answers** 

https://interviewquestionsanswers.org/

# **About Interview Questions Answers**

Interview Questions Answers . ORG is an interview preparation guide of thousands of Job Interview Questions And Answers, Job Interviews are always stressful even for job seekers who have gone on countless interviews. The best way to reduce the stress is to be prepared for your job interview. Take the time to review the standard interview questions you will most likely be asked. These interview questions and answers on SQL Server Cursors will help you strengthen your technical skills, prepare for the interviews and quickly revise the concepts.

If you find any **question or answer** is incorrect or incomplete then you can **submit your question or answer** directly with out any registration or login at our website. You just need to visit <u>SQL Server Cursors Interview Questions And Answers</u> to add your answer click on the *Submit Your Answer* links on the website; with each question to post your answer, if you want to ask any question then you will have a link *Submit Your Question*; that's will add your question in SQL Server Cursors category. To ensure quality, each submission is checked by our team, before it becomes live. This <u>SQL Server Cursors Interview preparation PDF</u> was generated at **Wednesday 29th November, 2023** 

You can follow us on FaceBook for latest Jobs, Updates and other interviews material. <a href="https://www.facebook.com/InterviewQuestionsAnswers.Org">www.facebook.com/InterviewQuestionsAnswers.Org</a>

Follow us on Twitter for latest Jobs and interview preparation guides. <a href="https://twitter.com/InterviewQA">https://twitter.com/InterviewQA</a>

If you need any further assistance or have queries regarding this document or its material or any of other inquiry, please do not hesitate to contact us.

Best Of Luck.

Interview Questions Answers.ORG Team <a href="https://InterviewQuestionsAnswers.ORG/">https://InterviewQuestionsAnswers.ORG/</a> Support@InterviewQuestionsAnswers.ORG

# SQL Server Cursors Interview Questions And Answers Guide.

#### Question - 1:

Explain the ways to controlling Cursor Behavior?

#### Ans:

There are 2 ways to control Cursor behavior:

Cursor Types: Data access behavior depends on the type of cursor; forward only, static, keyset-drive and dynamic.

Cursor behaviors: Keywords such as SCROLL and INSENSITIVE along with the Cursor declaration define scrollability and sensitivity of the cursor.

#### View All Answers

#### Question - 2:

Do you know the capabilities of Cursors?

Cursors can support various functionalities that are listed here. Cursor allow to position at specific rows of the result set. Cursor can retrieve one or more rows in the result set. Cursor allows modification to the rows in the result set.

View All Answers

### Question - 3:

What is scrollable cursor?

You can use keyword SCROLL to make cursor Scrollable.

It can scroll to any row and can access the same row in the result set multiple times.

A non-scrollable cursor is also known as forward-only and each row can be fetched at most once.

View All Answers

## Question - 4:

Explain Temporary table VS Table variable by using Cursor alternative?

Temporary table

This can improve processing speed but consume disk space.

Table variable

Table variable that can be used in stored procedures, functions and batches.

Table variable get destroyed at the end of the stored procedure, function or batch in which it is defined.

Since it can be used in stored procedure, it is compiled once and can be used many times.

You can't create index on the Table variable.

Since you can create index on the temporary table, it is good where data is huge.

View All Answers

### Question - 5:

Explain the cursor lock types?

Three types of locks

READ ONLY: This prevents any updates on the table.

SCROLL LOCK: This allows you to make changes to the table.

OPTIMISTIC: This checks if any change in the table record since the row fetched before updating.

If there is no change, the cursor can update

View All Answers

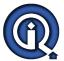

## **SQL Server Cursors Interview Questions And Answers**

#### Question - 6:

How to avoid cursors?

#### Ans:

The main purpose that cursors fulfill is traversing of the row set. Cursors can be best avoided by:

a. Using the SQL while loop: Using a while loop we can insert the result set into the temporary table.

b. User defined functions: Cursors are sometimes used to perform some calculation on the resultant row set. This cam also be achieved by creating a user defined function to suit the needs

View All Answers

#### Question - 7:

Explain the disadvantages of cursors?

#### Ans:

Disadvantages of cursors

Uses more resources because Each time you fetch a row from the cursor, it results in a network roundtrip

There are restrictions on the SELECT statements that can be used.

Because of the round trips, performance and speed is slow

View All Answers

#### Question - 8:

Can you explain the disadvantages/limitation of the cursor?

#### Ans:

Cursor requires a network roundtrip each time it fetches a record, thus consume network resources.

While data processing, it issues locks on part of the table, or on the whole table.

View All Answers

#### Question - 9:

What is Explicit cursors?

#### Ans:

Explicit cursors: these cursors are not invoked implicitly. User needs to create, open, fetch or close the cursor.

View All Answers

## Question - 10:

What is Static Cursor?

#### Ans:

Static Cursor: Stores a complete copy of the result set. Used mostly where scrolling is required. Static cursors don't support updates.

View All Answers

#### Question - 11:

Explain Forward - only cursors?

#### Ans:

Forward - only cursors: This cursor supports updates but not scrolling. It supports only fetching serially. Rows are not retrieved from the database until they are fetched.

View All Answers

#### Question - 12:

What is Forward - only cursors / Read only cursor?

#### Ans:

Forward - only cursors / Read only cursor: These are the fastest of the cursors and cannot be updated. They cannot be created on query that returns only read only columns.

View All Answers

## Question - 13:

What is Key set driven?

#### Ans:

Key set driven: It is a scrollable cursor that cannot be updated. These cursors are controlled by a set of physical identifiers called as key set. The keyset is built in a temporary table when the cursor is opened.

View All Answers

## Question - 14:

What is Implicit cursors?

#### Ans:

Implicit cursors: these cursors are invoked implicitly. User need not create, open, fetch or close the cursor.

## **SQL Server Cursors Interview Questions And Answers**

#### View All Answers

#### Question - 15:

Do you know the cursor types?

DYNAMIC: It reflects changes happened on the table while scrolling through the row.

STATIC: It works on snapshot of record set and disconnects from the server. This kind doesn't reflects changes happened on the table while scrolling through the

KEYSET: In this kind, new record is not reflected, but data modification can be seen

#### View All Answers

#### Question - 16:

Do you know the cursor optimization tips?

Close cursor when it is not required.

You shouldn't forget to deallocate cursor after closing it.

You should fetch least number of records.

You should use FORWARD ONLY option when there is no need to update rows.

View All Answers

#### Question - 17:

What is cursor in MS SQL Server?

A Cursor is a database object that represents a result set and is used to manipulate data row by row.

When a cursor is opened, it is positioned on a row and that row is available for processing.

SQL Server supports three types of cursor namely Transact-SQL server cursor, API server cursor, and client cursor.

Transact-SQL Server cursors use Transact-SQL statements and are declared using DECLARE CURSOR statement.

Transact-SQL Server cursors can be used in Transact-SQL scripts, stored procedures, and triggers.

Transact-SQL cursors are implemented on the server.

You can fetch only one row at a time in Transact-SQL Server cursors.

You can use FETCH statements with Transact-SQL cursors to retrieve rows from a cursor's result set.

API server cursors support the API cursor functions.

API server cursors are implemented on the server.

API server cursors support fetching blocks of rows with each fetch.

A cursor fetches multiple rows at a time is called a block cursor

#### View All Answers

## Question - 18:

Explain the steps to use Transact-SQL Cursor?

Declare the cursor,

Open the cursor,

Fetch record row by row,

Close cursor.

Deallocate cursor.

Example of a cursor

Declare @EmpId int

Declare curEmp CURSOR READ\_ONLY FOR SELECT EmpId FROM Employee

Open curEmp

Fetch next from curEmp into @EmpId While @@FETCH\_STATUS = 0

Begin

Print @EmpId

Fetch next from curEmp into @EmpId

End

Close curEmp

View All Answers

Deallocate curEmp

# MS SQL Server Most Popular & Related Interview Guides

- 1 : <u>SQL Server Database Administrator Interview Questions and Answers.</u>
- 2: SQL Server Service Broker Interview Questions and Answers.
- 3: SQL Server Locks Interview Questions and Answers.
- 4: SQL Server Constraints Interview Questions and Answers.
- 5: MS SQL Data Mining Interview Questions and Answers.
- 6: SSIS Interview Ouestions and Answers.
- 7: SQL Server Architecture Interview Questions and Answers.
- 8: MS SOL Server Indexes Interview Ouestions and Answers.
- 9: MS SQL Server 2008 Interview Questions and Answers.
- 10: SQL Database Concepts Interview Questions and Answers.

Follow us on FaceBook www.facebook.com/InterviewQuestionsAnswers.Org

Follow us on Twitter <a href="https://twitter.com/InterviewQA">https://twitter.com/InterviewQA</a>

For any inquiry please do not hesitate to contact us.

Interview Questions Answers.ORG Team <a href="https://InterviewQuestionsAnswers.ORG/">https://InterviewQuestionsAnswers.ORG/</a> support@InterviewQuestionsAnswers.ORG